# μετρητής των πηνίων

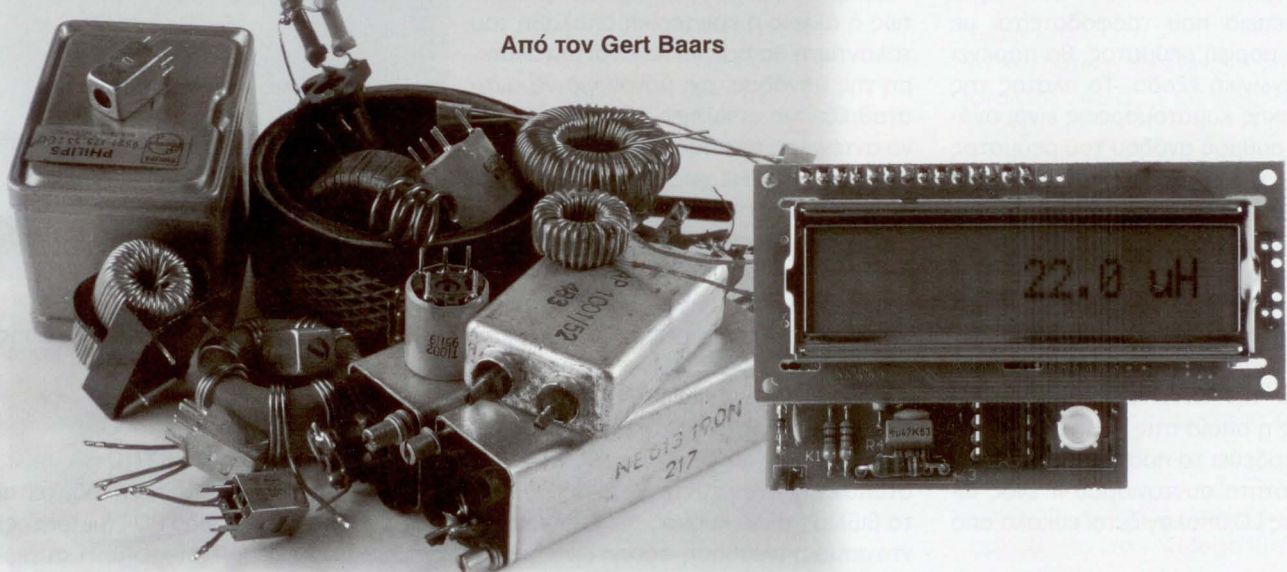

## Ένας μετρηιήτ; εη νωγήτ; **100** πΗ έως **100 mH,** με απει σε **LCD**

Στο άρθρο που ακολουθεί παρουσιάζουμε ένα φορητό όργανο το οποίο είναι σε θέση να μετρήσει με ταχύτητα και ακρίβεια την αυτεπαγωγή ενός πηνίου. Ο γιατρός των πηνίων είναι ένα όργανο αυτόματης κλίμακας με έλεγχο από μικροελεγκτή και το μόνο που έχουμε να κάνουμε είναι να συνδέσουμε το άγνωστο πηνίο αι να δι αΒάσουμε **rnv** ένδειξn τnς οθόνnς **LCD.**

Το πηνίο με την αρακτηριστική του επαγωγή (σύμβολο: Ι) αποτελεί ένα από τα τρία βασικά παθητικά στοιχεία γύρω από τα οποία αναπτύχθηκαν τα σύγχρονα ηλεκτρονικά. Τα υπόλοιπα δύο είναι γνωστή μας αντίσταση (σύμβολο Α) και πυκνωτής (σύμβολο C). Από τα τρία αυτά λοιπόν στοιχεία, το πηνίο είναι το μοναδικό που απ' ότι φαίνεται έχει διαιρέσει τελείως την κοινότητα των ηλεκτρονικών: οι μισοί το λατρεύουν και οι άλλοι μισοί το μισούν. Η τελευταία μάλιστα άποψη ανήκει περισσότερο σε άτομα της νεότερης γενιάς τα οποία δείχνουν να μην αντέχουν αυτές τις επαγωγές οι οποίες ξεφυτρώνουν όπου θέ λουν και είναι μάλιστα και αόρατες! Αυ τές οι παρασιτικές επαγωγές είναι που χρειάζονται προσοχή. Οι έμπειροι βέβαια ραδιοερασιτέχνες δεν έχουν κανένα πρόβλημα, αλλά οι νεότεροι πολλές φορές τρελαίνονται όταν μες την καλή χαρά πάνε με ένα καλώδιο μήκους 50 cm να περάσουν ένα AF σήμα της τάξης

των mV από μία πλακέτα σε μία άλλη, και το αποτέλεσμα είναι να διερωτώνται τι δουλειά έχει το σεσουάρ της μαμάς μέσα στο κύκλωμα!

Στους περισσότερο προχωρημένους οι δυσκολίες έχουν να κάνουν με τον υπολογισμό και την αξιολόγηση της επαγωγής του πηνίου (να γνωρίζουμε δηλαδή την αυτεπαγωγή και από εκεί να υπολογίσουμε την συχνότητα λειτουργί ας) για να κατασκευάσουν τα δικά τους πηνία. Αυτό το τελευταίο είναι μερικές φορές μία τρομερά επώδυνη διαδρομή γεμάτη παγίδες και εμπόδια: θα πρέπει να γνωρίζουμε τα χαρακτηριστικά μεγέθη του πυρήνα και των καλωδίων, να μελετήσουμε το πλήθος των σπειρών να εντοπίσουμε τον κατάλληλο πυρήνα να κατανοήσουμε την διαφορά μεταξύ nano-, micro- και milli Henry (nH, μΗ και mH αντίστοιχα)

Για να γίνουν ακόμη περισσότερες οι αμφιβολίες και τα μπερδέματα, έχουμε και ψηφιακά πολύμετρα τα οποία υποστηρίζουν (υποτίθεται) την μέτρηση επαγωγών Τα εν λόγω μάλιστα πολύμετρα είναι κατά κανόνα Ασιατικής Ιαπωνικής παραγωγής (Toko, Murata και λοιποί) όπου επικρατεί μία σταθερή παράδοση σε περίεργες σχεδιάσεις με αρκετά αγνώστου προελεύσεως εξαρτήματα Όλοι όμως οι πονοκέφαλοι και οι υποψίες σχετικά με το ταπεινό μας πηνίο μπορούν να διαλυθούν, εάν υπάρχει κάποιος τρόπος για να αποσαφηνίσουμε την τιμή "αυτού του πράγματος". Εδώ λοιπόν, αναλαμβάνει "Ο μετρητής των πηνίων".

### Αρχή μέτρησης

Έπειτα από κάποια έρευνα καταλήξα με ότι για την κατασκευή του μετρητή επαγωγής στην προαναφερθείσα πε ριοχή επαγωγών, η καλύτερη μέθοδος είναι με την συχνότητα συντονισμού Εξετάσαμε και μία δεύτερη μέθοδο την οποία εγκαταλείψαμε, αλλά για λόγους πληρότητας θα την αναφέρουμε

Λόγω της αυτεπαγωγής, ένα πηνίο παρέχει μία τάση η οποία είναι ανάλογη της μεταβολής του ρεύματος που διέρχεται μέσα από αυτό. Ένα πηνίο κατά συνέπεια που τροφοδοτείται με τριγωνική μορφή ρεύματος, θα παρέχει μία τετραγωνική έξοδο. Το πλάτος της τετραγωνικής κυματομορφής είναι ανάλογο του ρυθμού ανόδου του ρεύματος καθώς και της επαγωγής την οποία ελπίζουμε ότι τελικά θα μετρήσουμε. Στην πράξη βέβαια υπάρχει ένα φαινόμενο το οποίο στα Αγγλικά καλείται "ringing" (απόσβεση ταλαντώσεων) το οποίο αλλοιώνει την ακρίβεια της προτεινόμενης μεθόδου, ενώ δεν θα πρέπει να λησμονούμε και την αντίσταση σειράς της επαγωγής η οποία στις χαμηλές συχνότητες μπερδεύει τα πράγματα.

Η συχνότητα συντονισμού fr ενός δικτυώματος LC υπολογίζεται εύκολα από τον τύπο

 $f = 1 / (2 \pi \text{ p}(\text{ZaLC}))$ 

Εάν τώρα το C έχει μία σταθερή και γνωστή τιμή, τότε μπορούμε να λύσουμε ως προς L και έχουμε:

L =  $1/C$   $(2 \pi f)^2$ 

το L θα το εξάγουμε από την συχνότητα συντονισμού, που θα μετρήσουμε με την βοήθεια ενός κατάλληλου κυκλώματος όπως είναι ένας μικροελεγκτής. Για να αποφύγουμε τις οποιεσδήποτε μεταγωγές περιοχής, αναπτύξαμε ένα ταλαντωτή ο οποίος έχει την δυνατότητα να καλύψει ένα μεγάλο εύρος συχνοτήτων χρησιμοποιώντας μία και μοναδική σταθερή χωρητικότητα C. Η έξοδος του ταλαντωτή μεγάλου εύρους οδηγείται στον μικροελεγκτή ο οποίος είναι έτσι διαμορφωμένος ώστε να χρησιμοποιεί τον εσωτερικό του μετρητή για 100 ms πριν αυτός απενεργοποιηθεί ξανά. Το αποτέλεσμα στην περίπτωση αυτή είναι η συχνότητα εξόδου διαιρεμένη δια 10. Εάν χρησιμοποιήσουμε την προαναφερθείσα σχέση (μέσω λογισμικού βέβαια), ο μικροελεγκτής μετατρέπει την συχνότητα σε επαγωγή και στην συνέχεια την απεικονίζει στην οθόνη.

#### Το κύκλωμα στην πράξη

Αφού (σχεδόν) ολοκληρώσαμε τη θεωρία, ας ρίξουμε μία ματιά στο κυκλωματικό διάγραμμα του Σχήματος 1.

Λόγω του ότι ο μικροελεγκτής τρέχει στα μόλις 20 MHz, η υψηλότερη συχνότητα την οποία είναι σε θέση να δεχτεί από τον ταλαντωτή είναι περίπου 8 MHz. Δεν μπορούμε να χρησιμοποιήσουμε μία τυπική διαμόρφωση ταλαντωτή τύπου Colpitts, διότι εάν μετρήσουμε μικρές επαγωγές με σχετικά μικρό (σταθερό) C, το Q (συντελεστής ποιότητας) του κυκλώματος LC θα γίνει πολύ μικρό. Ούτως ή άλλως η εσωτερική απολαβή του ταλαντωτή θα πρέπει να είναι μεγαλύτερη της μονάδας, όχι μόνον για να αντισταθμίζει τις απώλειες LC αλλά και για να αντέχει το απαιτούμενο υψηλό εύρος ζώνης των 8 MHz χωρίς να κολλάει ή να δυσκολεύεται στην εκκίνηση.

Ο γρήγορος τελεστικός ενισχυτής της Analog Devices τύπου AD8099 παρουσιάζει υψηλή απολαβή ανοικτού βρόγχου συνδυασμένη με υψηλή εμπέδηση εισόδου για να μην φορτώνει το δικτύωμα LC. Σε αυτή την "ειδική" διαμόρφωση η ταλάντωση εμφανίζεται όχι τόσο διότι η εμπέδηση του δικτυώματος LC μεγιστοποιείται στον συντονισμό (όπως λένε τα βιβλία), αλλά κυρίως επειδή στον συντονισμό η ολίσθηση φάσης είναι μηδέν μοίρες. Αυτό το ενδιαφέρον χαρακτηριστικό, μας δίνει όπως θα δούμε στην συνέχεια την δυνατότητα μετρήσεων με αρκετά μεγάλη ακρίβεια.

Η τροφοδοσία τέλος του κυκλώματος γίνεται από σταθεροποιητή 5 V μικρής ισχύος και με μικρή πτώση τάσης, ο οποίος λαμβάνει την τάση εισόδου από μία μπαταρία τύπου 9-V PP3. Το τρίμμερ

## Σύντομες προδιαγραφές του μετρητή των πηνίων

- Μετράει από 100nH έως 99,9mH αυτόματα σε μια κλίμακα
- Ακρίβεια 2%
- Απευθείας οπτική ένδειξη σε LCD
- Τροφοδοσία από μπαταρίες
- Ένδειξη κατάστασης μπαταρίας
- Κατανάλωση 35mA
- Μικροελεγκτής ΑΤΜega48

Ρ1 επιτρέπει την ρύθμιση της αντίθεσης **TOU LCD.** 

#### Το λογισμικό και ο μικροελεγκτής

Η έξοδος του ταλαντωτή οδηγείται απ' ευθείας στην είσοδο PD4 (μετρητής) του μικροελεγκτή ATMega48. Η συγκεκριμένη είσοδος είναι ενεργοποιημένη για 100 ms ελεγχόμενη από το λογισμικό, και το προκύπτων σήμα (fr/10) είναι αρκετά αργό για μέτρηση (πάλι μέσω λογισμικού). Στην πράξη, το 95 % περίπου της λειτουργικότητας του μετρητή επαγωγής υλοποιείται μέσω ενός προσεκτικά σχεδιασμένου υλικο-λογισμικού το οποίο εκτελείται στο ολοκληρωμένο

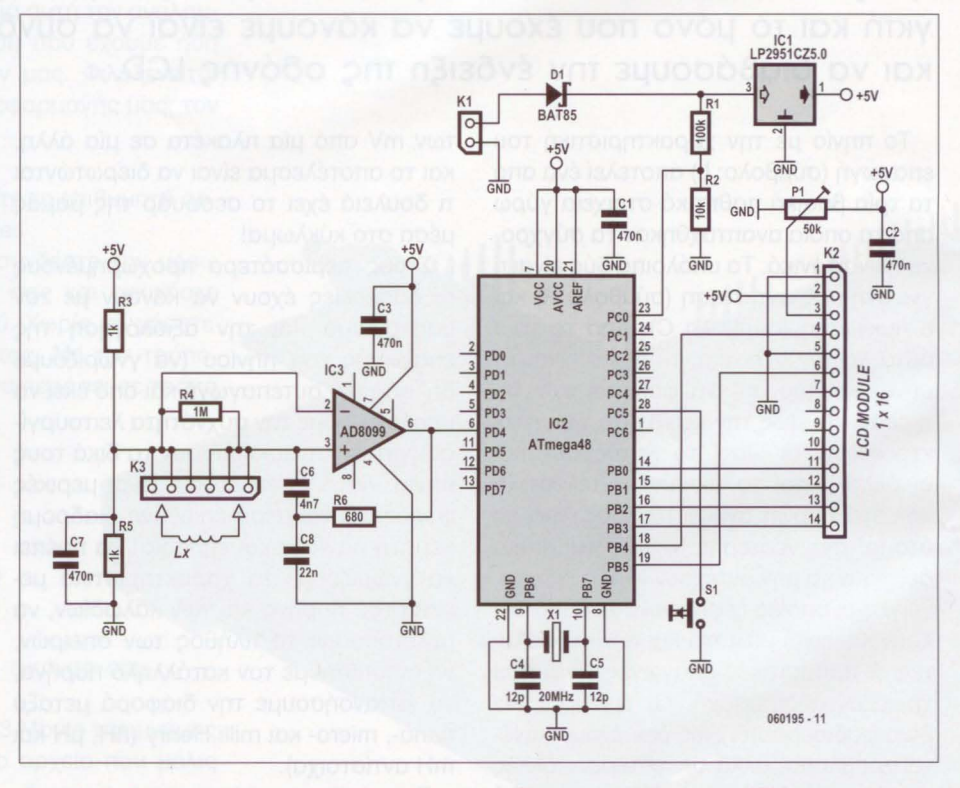

Σχήμα 1. Αυτός είναι ο μετρητής επαγωγής. Ένας μικροελεγκτής ATMega με άμεση αναφορά σε οδόνη LCD, Η ουσία του κυκλώματος είναι ο ταλαντωτής ευρείας ζώνης γύρω από τον τελεστικό ΑD8099.

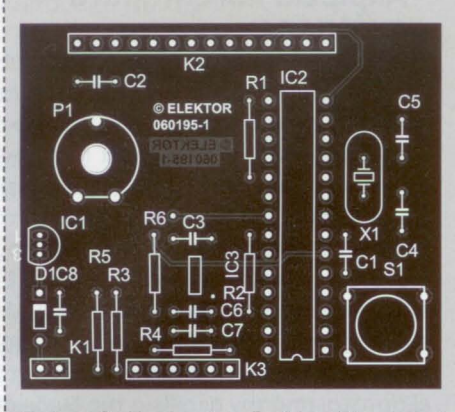

Σχήμα 2. Η πλακέτα διπλής όψεως για τον μετρητή επαγωγής

ATMega. Οι μετρήσεις και οι υπολογισμοί έχουν προγραμματιστεί σε συμβολική (assembly) γλώσσα. Τα αρχεία πηγαίου κώδικα (.asm) και αντικείμενου κώδικα (.hex) της κατασκευής διατίθενται δωρεάν από τον δικτυακό τόπο περιοδικού, στο αρχείο # 060195-11.zip (Σεπτέμβριος 2007). Για καλύτερη κατανόηση της περιγραφής που ακολουθεί, θα ήταν ίσως καλό να έχει κανείς δίπλα του τον κώδικα (.asm).

Από τους δύο εσωτερικούς χρονιστές που διαθέτει το ATMega48, ο ένας χρησιμοποιείται σαν μετρητής συχνότητας και άλλος ελέγχει το σήμα πύλης των

100 ms, ενώ αξιοποιούμε την δυνατότητα του μετρητή να δημιουργεί εσωτερικές διακοπές σε περίπτωση υπερχείλισης.

χρονιστήο που χρησιμοποι είται σαν μετρητής έχει πλάτος μόλις 8 ψηφίων. Αυξάνοντας όμως σε κάθε υπερχείλιση ένα καταχωρητή 16 ψηφίων κατά 1, το ενεργό εύρος αυξάνει στα 24 ψηφία τιμή ικανοποιητικότατη για τις ανάγκες μας.

Ο χρονιστής που έχει "αναλάβει" τον χρόνο πύλης είναι διαμορφωμένος σαν ανοδικός μετρητής και υλοποιεί μία προκλιμάκωση. Ο σχετικά ακριβής χρονισμός της πύλης επιτυγχά νεται με σωστή χρήση της προκλιμάκωσης και των παραμέτρων προ-φόρτωσης

## Κατάλογος εξαρτnμάτων

#### Αντιστάσεις

 $R1 = 100 KQ$  $R2 = 10 K\Omega$  $R3, R5 = 1 K\Omega$  $R4 = 1$  M $\Omega$  $R6 = 680 \Omega$  $P1 = 50$  ΚΩ τρίμμερ

#### Πυκνωτές

 $C1, C2, C3, C7 = 470$  nF  $C4$ ,  $C5 = 12$  pF  $C6 = 4 nF7$  $C8 = 22 nF$ 

#### Ημιαγωγο

 $D1 = BAT85$ IC1 = 78ΙΟ5 IC2 = Atmega48-20PU (κωδικός πα-

Ο υπολογισμός της τιμής L από την μετρούμενη συχνότητα, αντιπροσωπεύει ένα βαρύ φορτίο για τον μικροελεγκτή. Σίγουρα μπορεί να προσθέσει, να αφαιρέσει και να πολλαπλασιάσει, αλλά μάταια θα αναζητήσει κανείς εντολές για διαίρεση. Από την άλλη, είτε μας αρέσει είτε δεν μας αρέσει, θα πρέπει να διαιρέσουμε ένα 24-ψήφιο αριθμό με ένα άλλο 24-ψήφιο αριθμό. Η λύση βρέθηκε στην χρήση της μεθόδου κράς διαίρεσης που μάθαμε πριν από αρκετά χρόνια στο σχολείο Όπως όμως αποκάλυψε στην συνέχεια συγγραφέας του άρθρου, η συγγραφή του κώδικα

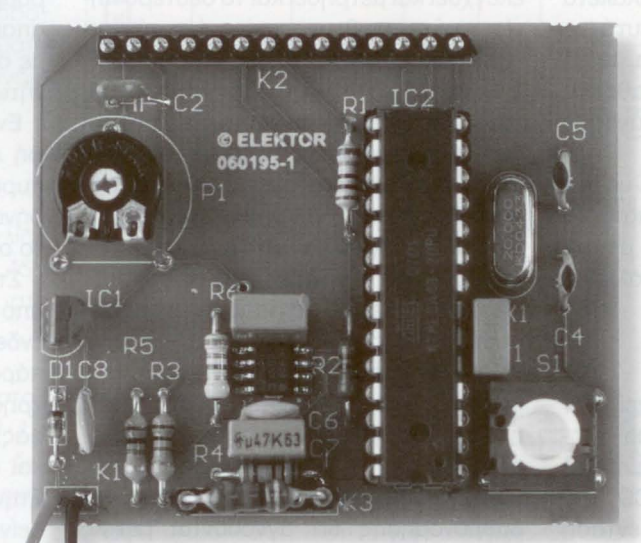

Σχήμα 3. Η πρωτότυπη κατασκευή. Στην τελική έκδοση της πλακέτας, το ίχνος του Ρ1 έχει διορθωθεί.

ρα γελίας 060 195 -4 1) IC3 = AD8099ARDZ

#### Διάφορο

S1 = Πιεστικό διακόπτης, X1 = κρύσταλλος χαλαζία 20 ΜΗΖ. χαμηλού προφίλ

Αλφαριθμητική μονάδα LCD, 1 x 16 χαρακτήρων, συμβατή με ΗD44870 Ιδείτε το κείμενο)

Κ2 = διάταξη ακροδεκτών σειράς SIL 14 επαφών

Κ3 = υποδοχή ειράς SIL 6 επαφών Ιδείτε το κείμενο)

Πλακέτα, κωδικός παραγγελίας 060195-1 από τα γραφεία του περιοδικού Ελεκτορ

Πηγαίος κώδικας και δεκαεξαδικά αρχεία για το ATMega48. δωρεάν από το www.elektor.gr

μακράς διαίρεσης σε assembly δεν είναι υπόθεση που την τελειώνεις μέχρι να εις ένα-δυο καφέδες.

Για την ακρίβεια υποχρεωθήκαμε να καταφύγουμε στην βοήθεια του εσω τερικού απασφαλματωτή (debugger) στο AVRStudio 4.0. αποσφαλματωτής πάντως απεδείχθη ανεκτίμητο εργαλείο στο συμμάζεμα του κώδικα, στον εντοπισμό μικρο-λαθών, παραβλέψεων και γενικά στην βελτιστοποίηση του κώδικα

#### Κατασκευή

Luc στα εργαστήρια του Ελεκτορ κατάφερε για μία ακόμη φορά να σχε

> διάσει μία πλακέτα η οποία είναι όμορφη και λειτουργική, και εικονίζεται στο Σχήμα 2. Όπως μπορούμε να δούμε, η πλακέτα είναι διπλής όψεως με πολύ χαλκό στα άκρα που λειτουργε σαν επίπεδο γης.

> Το ΑD8099 με τους 8 ακρο δέκτες είναι ένα εξάρτημα σε συσκευασία SMD το οποίο και θα απαιτήσει την μεγαλύτερ προσοχή κατά την κόλληση. Μετά το 8099, τα πάντα είναι παιχνιδάκι αφού όλα τα υπόλο πα εξαρτήματα είναι κανονικά. μικροελεγκτής ATMega48 είναι καλύτερα να τοποθετηθεί επάνω σε μία στενή υποδοχή DΙΡ 28 ακροδεκτών (πώς είπα τε;). Την υποδοχή αυτή μπορούμε να την κατασκευάσουμε

από δύο λωρίδες SIL, μήκους 14 ακροδεκτών η κάθε μία.

Παρότι οθόνη LCD λειτουργεί σε κατάσταση 4 ψηφίων, ο σύνδεσμος στην πλακέτα είναι 14 επαφών, δεδομένου ότι έχουμε να φροντίσουμε και για τα σήματα E (enable), RS (register select), την αντίθεση και την τάση τροφοδοσίας της LCD.

ίδια οθόνη LCD μπορεί να είναι μία οποιαδήποτε μονάδα γενικής χρήσης με 1Χ16, χαρακτήρες, αρκεί να διαθέτει τον ελεγκτή ΗΟ44780 (ή κάποιο ισοδύναμο). Στο πρωτότυπο του εργαστηρίου χρησιμοποιήσαμε μία οθόνη τύπου MC16011A-STR από την Farnell, με κωδικό παραγγελίας 1ΖΖ0423, η οποία είναι δυνατόν να εισαχθεί απ' ευθείας στον Κ2. Σε κάθε nερίmωση πάντως, φροντίζουμε να είμαστε σίγουροι σχετικά με τις επαφές της μονάδας που σκοπεύουμε να χρησιμοποιήσουμε

Στο Σχήμα 3 έχουμε μία εικόνα του τελευταίου πρωτοτύπου που κατασκευάσαμε. Το τρίμμερ Ρ1 δείχνει λίγο περίεργο, αλλά στην τελική έκδοση της πλακέτας το ίχνος του έχει διορθωθεί άγνωστη επαγωγή συνδέεται στον σύνδεσμο Κ3 μία υποδοχή SIL με έξι επαφές.

Μπορούμε εάν θέλουμε να τοποθετήσουμε πάνω από αυτή μία δεύτερη λωρίδα SIL, έτσι ώστε να είναι εύκολη αντικατάσταση της όταν αυτή φθαρεί. Στην ουσία έχουμε δύο ομάδες τριών επαφών η κάθε μία, για να μπορούμε να συνδέουμε διάφορους ακροδέκτες πηνίων.

Στην περίmωση που χρειάζεται να συνδέσουμε το πηνίο με την πλακέτα μέσω καλωδίων, φροντίζουμε αυτά να είναι όσο το δυνατόν κοντύτερα. Κατά την μέτρηση δεν ακουμπάμε καθόλου τις επαφές διαφορετικά θα εισάγουμε αρκετή παρασιτική επαγωγή

ολοκληρωμένη πλακέτα μαζί με την μονάδα LCD και μία θήκη για μπαταρία τοποθετείται σε ένα πλαστικό ή μεταλλικό κουτί το οποίο έχει το κατάλληλο άνοιγμα για την οθόνη.

#### Βαθμονόμηση

Όσο το όργανο δεν λειτουργεί, δεν κάνουμε καμία απόπειρα βαθμονόμησης. Όταν ο μικροελεγκτής είναι ενεργός θα δούμε στην οθόνη LCD ένα 'ΌVΕR ". Έχουμε ρυθμίσει την ένταση της οθόνης σωστά; Ωραία, συνεχίζου με Βραχυκυκλώνουμε τις εισόδους Lx, οπότε στην οθόνη θα πρέπει να εμφανιστεί η ένδειξη "NO VALUE".

Για την βαθμονόμηση θα χρειαστού με δυο επαγωγές αναφοράς, μία στα 22 μΗ και άλλη μία στα 220 nH (ναι, 0,22 μΗ). Το πρώτο πηνίο θα το χρησιμοποιήσουμε για την μέτρηση του συντελεστή διόρθωσης, ο οποίος χρειάζεται για να εξισώσουμε τις ανοχές των κεραμικών πυκνωτών του ταλαντωτή Το πηνίο των 220 nH θα μας εξυπηρετήσει στην αντιστάθμιση της επαγωγής των διαδρόμων σύνδεσης του Lx (και των καλωδίων, εφ' όσον υπάρχουν).

Από ένα πακέτο 5 έως 10 πηνίων στην τιμή των 220 nH (σειρά Ε12, μίνι εκδόσεις), επιλέγουμε αυτό το οποίο βρίσκεται πιο κοντά στον μέσο του συνόλου (όπως αυτό μετράται από το όργανο). Το ίδιο κάνουμε και για το πηνίο των μΗ το οποίο επίσης χρειάζεται για την βαθμονόμηση.

Στην περίmωση όπου παρατηρούμε μεγάλες αποκλίσεις από την τιμή των 22 μΗ (δηλαδή κάτω από τα 16 μΗ πάνω από 26 μΗ), θα πρέπει να επανεξετάσουμε τους κεραμικούς πυκνωτές των 12 pF. Τα καλύτερα αποτελέσματα προκύmουν όταν ένα μη βαθμονομημένο όργανο επιτυγχάνει στο στάδιο αυτό μία ακρίβεια περίπου 10 %.

Κλείνουμε το όργανο, πατάμε τον διακόmη S1, το ανοίγουμε και απελευθερώνουμε τον S1. Στην οθόνη θα πρέπει να εμφανιστεί ένα μήνυμα "Place L1 = 22,0 μΗ" (τοποθετήστε  $L1 = 22,0$  μΗ). Συνδέουμε το πηνίο βαθμονόμησης και ξαναπατάμε τον διακόmη S1. Αποσυνδέουμε το L1 και συνδέουμε το πηνίο L2 των 220 nH. Πατάμε πάλι τον S1. Αφού ελεγχθεί και μετρηθεί και το δεύτερο πηνίο, το όργανο θα εμφανίσει ένα μήνυμα "Calibration ΟΚ" (Βαθμονόμηση ΟΚ).

Ο συντελεστής διόρθωσης και η μετατόπιση αποθηκεύονται στην EEPROM του ολοκληρωμένου ATMega και κάθε φορά που επαν-ενεργοποιείται το όργανο θα ανακαλούνται και θα εφαρμόζονται. Η συγκεκριμένη διαδικασία της βαθμονόμησης γίνεται μόνον μία φορά και στην συνέχεια το όργανο είναι έτοιμο προς χρήση

Στην περίπτωση που δεν συνδέσουμε τα πηνία L1 ή L2 στο όργανο ή εάν τιμή τους διαφέρει πολύ από την ανα μενόμενη τιμή, η οθόνη LCD θα εικονίζει μία αναφορά σφάλματος. Τα δεδομένα βαθμονόμησης θα αγνοούνται μέχρις ότου στην διαδικασία μίας σωστής βαθμονόμησης εισάγουμε τιμές που έχουν νόημα.

#### Ακρίβεια και ζητήματα ανάλυσης

Μία απόκλιση της τάξης του 0,1 μΗ αντιστοιχεί σε 0,45%, το οποίο είναι αμελητέο συγκρινόμενο με το συνολικό σφάλμα του 2 % που εισάγει η στρογγυλοποίηση των αριθμών. Η ανάλυση του 2 % από την άλλη δείχνει και αυτή ασήμαντη σε σχέση με τις ανοχές που δηλώνουν τα φθηνά πηνία της σειράς Ε-12 που κυκλοφορούν στο εμπόριο. Με άλλα λόγια, ο μετρητής επαγωγής μπορεί να είναι αρκετά ακριβής, αλλά αυτό εξαρτάται από την ακρίβεια της διαδικασίας βαθμονόμησης

#### χρήση στην πράξη

Τα πράγματα είναι πολύ απλά: συνδέουμε την άγνωστη επαγωγή και διαβάζουμε την τιμή της στην οθόνη. Δεν χρειάζεται ούτε καν επιλογή κλίμακας!

Τώρα μπορούμε να κάνουμε τα παρακάτω πειράματα:

Τι συμβαίνει όταν ανοίξουμε τις σπε ρες ενός πηνίου με πυρήνα αέρα

Τι συμβαίνει όταν εισάγουμε ένα πυρήνα (μέταλλο σιδηρομαγνητικό);

Τι συμβαίνει όταν συνδέσουμε μεγάλα καλώδια;

Τυλίγουμε χαλαρά ένα σπείρωμα σε ένα πυρήνα από φερρίτη, μετράμε την 1, και στην συνέχεια αφαιρούμε τον πυρήνα. Μετράμε την νέα L2. παράμετρος (μΓ) του υλικού του πυρήνα είναι ίση με 1/L2.

Μπλέκουμε ένα μικρό φερρίτη σε ένα μικρό τεμάχιο καλωδίου και προσέχουμε το αποτέλεσμα

Μετράμε την τιμή L μία τετράγωνης ή ρομβικής κεραίας και υπολογίζουμε την απαιτούμενη τιμή C για να συντονίσουμε σε μία συγκεκριμένη περιοχή συχνοτήτων

Εντοπίζουμε την κρίσιμη προδιαγραφή ενός μη σημασμένου δακτυλίου πυρήνα από φερρίτη. Περνάμε στον πυρήνα 10 (n) σπείρες. Μετράμε το L, από το οποίο:  $A<sub>l</sub> = L / n<sup>2</sup>$ .

Στις επαγωγές που είναι μεγαλύτερες από 100 mH (στην οθόνη έχουμε την ένδειξη " OVER"), μπορούμε τελικά να πάρουμε μία μέτρηση με έμμεσο τρόπο χρησιμοποιώντας μία επαγωγή αναφοράς Πρώτα μετράμε το γνωστό πηνίο και σημειώνουμε την επαγωγή του L1. Στην συνέχεια συνδέουμε το άγνωστο δείγμα παράλληλα με το L1 και επαναλαμβάνουμε την μέτρηση σημειώνοντας την νέα τιμή L2.

Η τιμή του μεγάλου πηνίου, Lx, υπολο-

γίζεται από την σχέση;

$$
L_x = 1 / (1/L_2 - 1/L_1)
$$

Εάν για παράδειγμα έχουμε L<sub>1</sub> = 47,5 mH και L<sub>2</sub> = 45,0 mH στην οθόνη θα πάpouus

 $L = 1 / (1/45 - 1/47.5) = 855$  mH.

Σύμφωνα με την θεωρία μπορούμε να μετρήσουμε και επαγωγές οι οποίες είναι μικρότερες από 100 nH, απλά συνδέοντας το άγνωστο πηνίο σε σειρά με ένα γνωστό.

Η επαγωγή όμως των καλωδίων σύνδεσης ενδέχεται να δημιουργήσει προβλήματα. Για να έχουμε μία εικόνα, θα αναφέρουμε ότι ένα κομμάτι καλώδιο μήκους 1 μέτρου μπορεί εύκολα να παρουσιάσει μία επαγωγή 10 nH. Η ένδειξη "NO VALUE" αναφέρεται όταν το όργανο βλέπει βραχυκύκλωμα, ή επαγωγές για τις οποίες ενδιαφέρονται μόνον οι τεχνικοί που ασχολούνται με UHF και SHF.

Το μήνυμα "LOW BATTERY" θα αρ-

## Ρυθμίσεις ασφάλειας **TOU ATMega48**

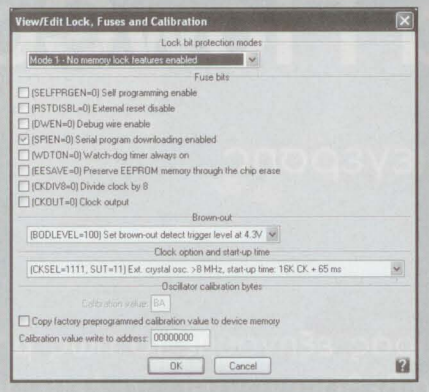

Πρόκειται για ένα κόλπο το οποίο οφείλεται στις ρυθμίσεις του ρολογιού. Με τις ρυθμίσεις αυτές, το λογισμικό τρέχει τόσο αργά που μπορούμε να δούμε τους χαρακτήρες να τυπώνονται ένας προς ένα όπως στα παλιά τερματικά. Η αποτύπωση οθόνης δείχνει τις ρυθμίσεις για τον προγραμματιστή Elnec Smart-Prog2 στο εργαστήριο του Περιοδικού Ελεκτορ.

BOOTSZ=11 **BODLEVEL=1** CKSEL=1111  $SUT=11$ 

χίσει να αναβοσβήνει κάθε 10 δεύτερα όταν πια η μπαταρία αρχίσει να παραδίδει το πνεύμα. Η μέτρηση της τάσης γίνεται με την βοήθεια του μετατροπέα ADC που υπάρχει ενσωματωμένος στο ολοκληρωμένο ATMega48. Παρότι για ένα μικρό διάστημα ακόμη υπάρχει

δυνατότητα πραγματοποίησης μετρήσεων, καλό είναι να αντικαταστήσουμε την μπαταρία αμέσως. Ευτυχώς πάντως οι μετρήσεις επαγωγής διαρκούν λίγο, οπότε η μπαταρία θα πρέπει να διαρκέσει για χρόνια.  $(060195 - I)$